## **Inhalt**

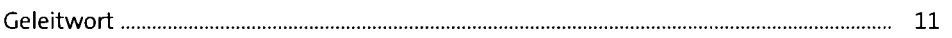

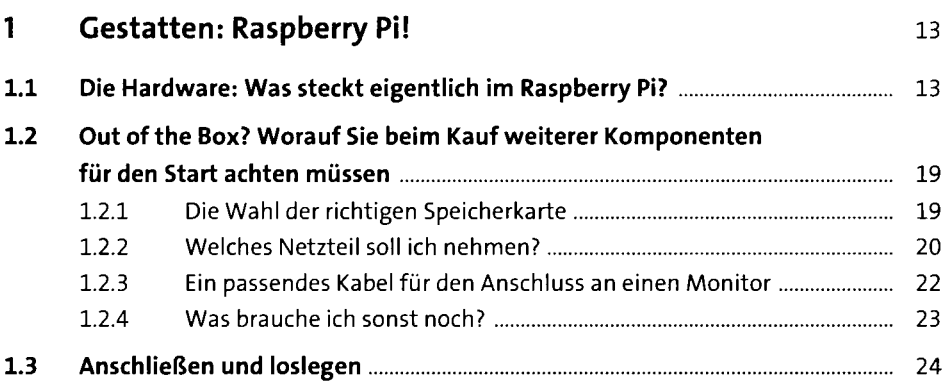

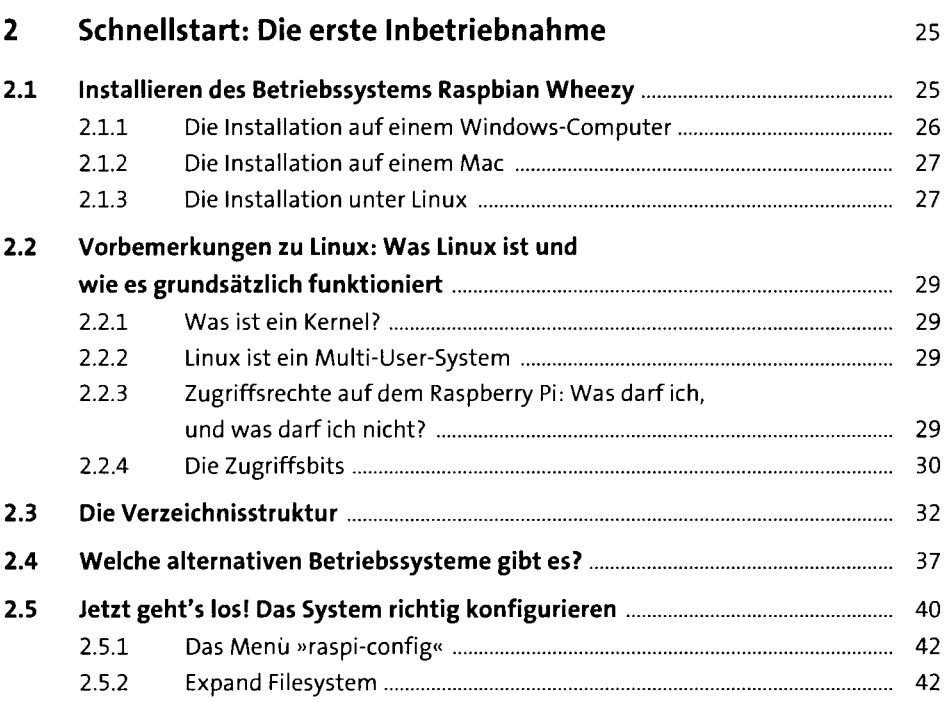

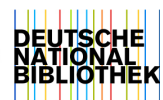

**5** 

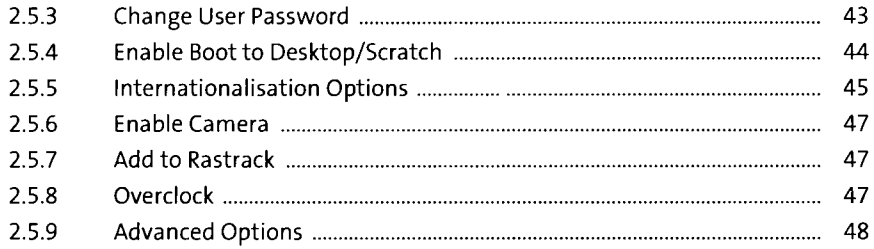

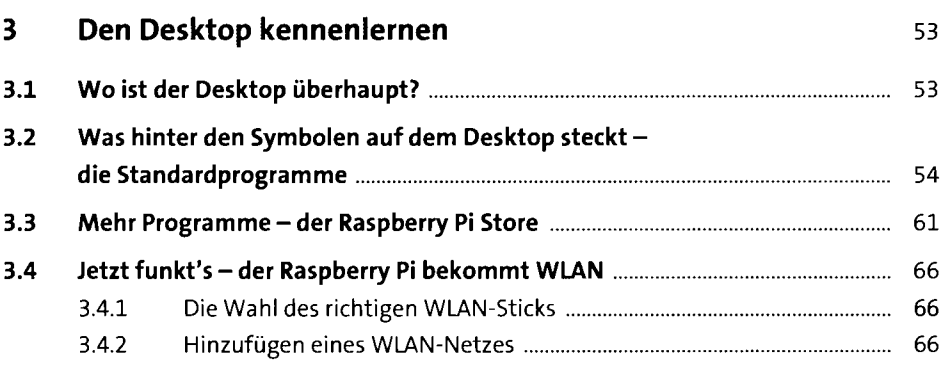

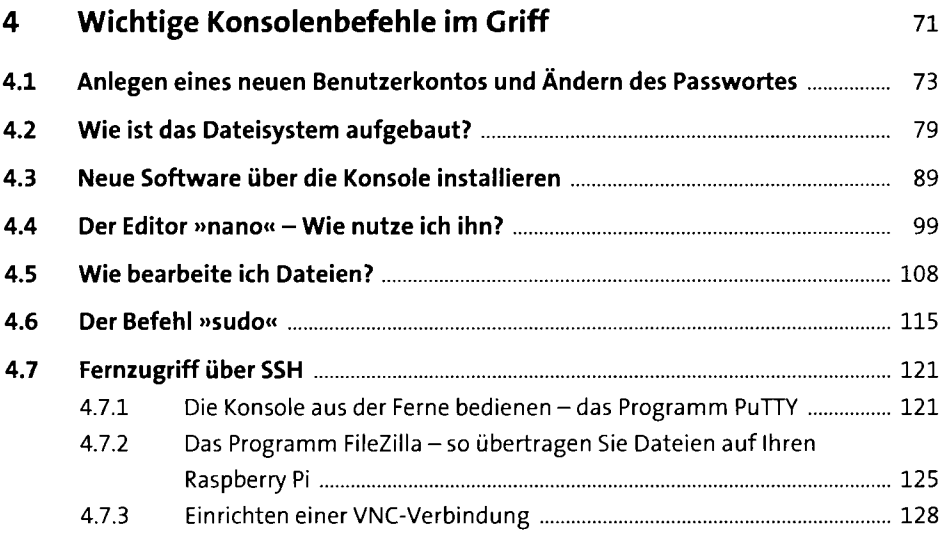

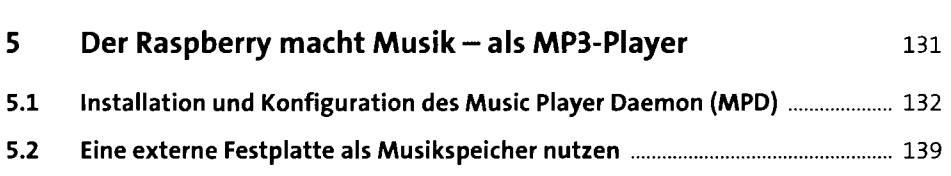

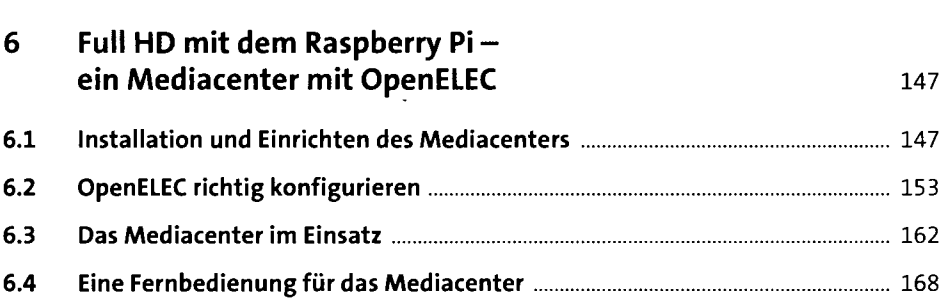

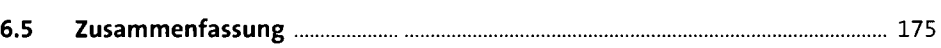

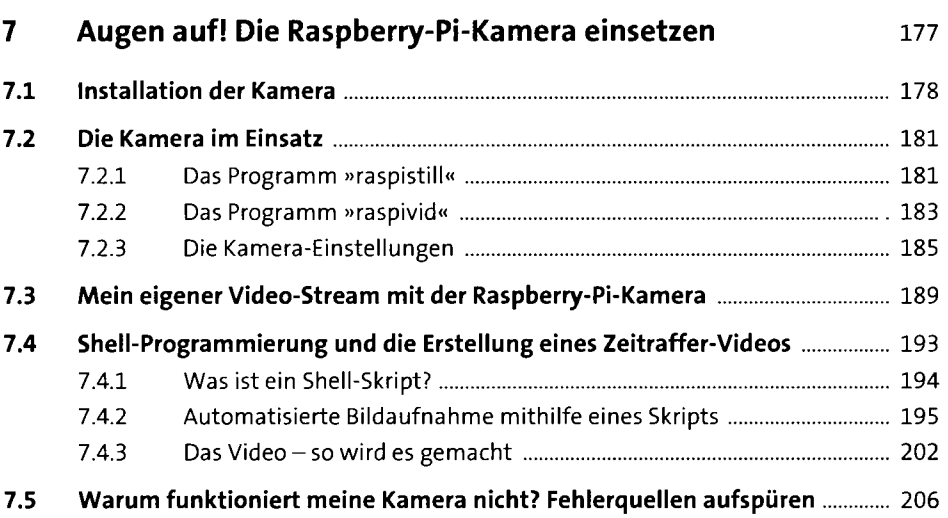

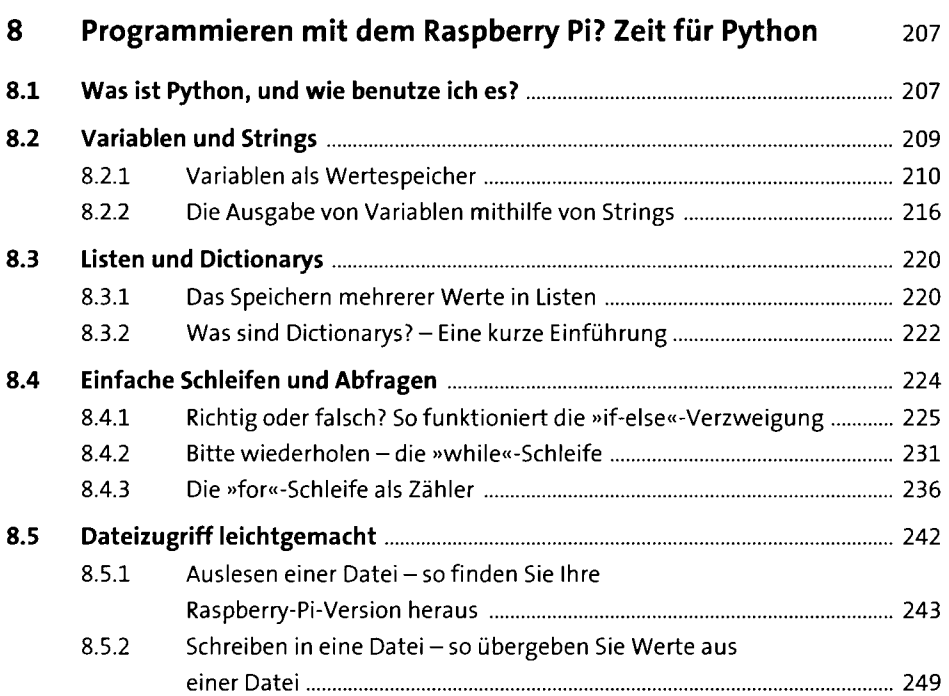

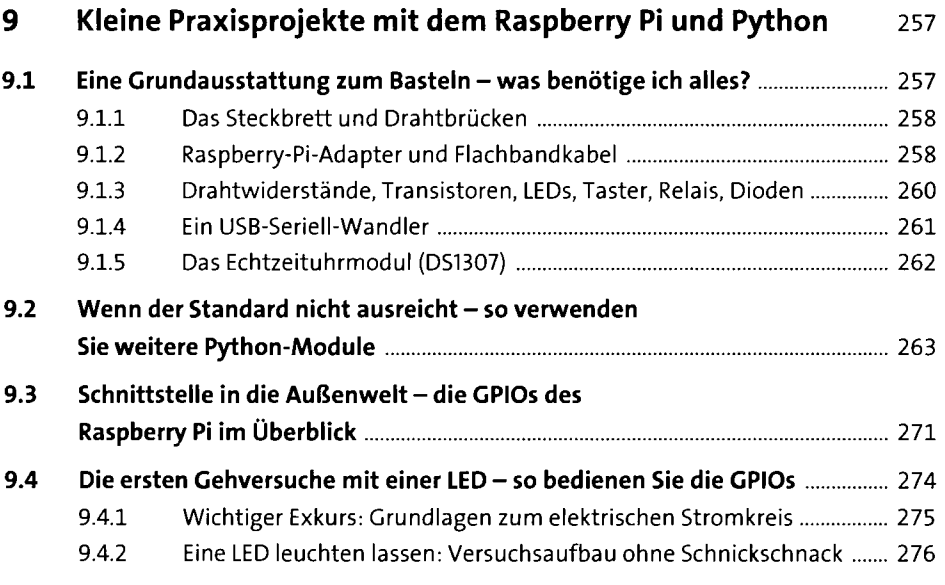

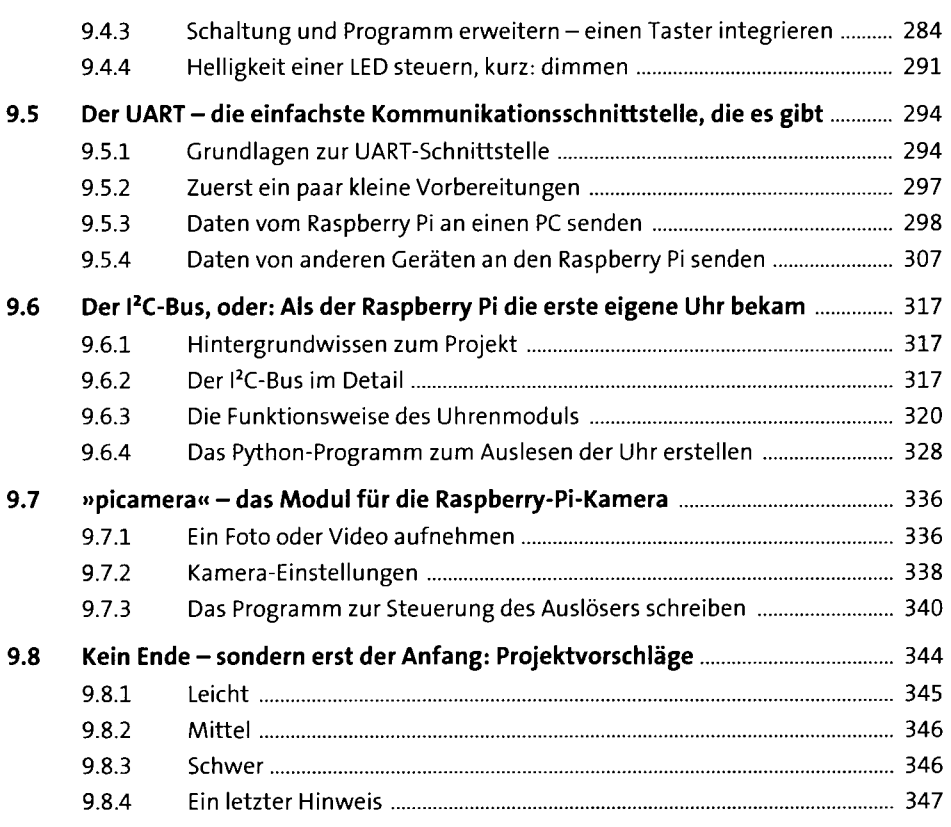

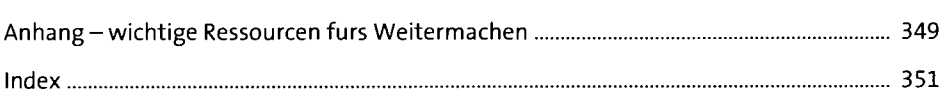